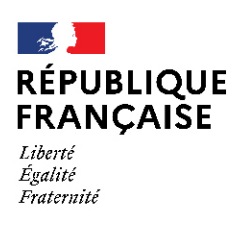

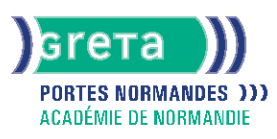

# **Environnement windows**

## Métiers et emplois visés :

- Secrétaire
- Secrétaire administratif.ve
- Secrétaire polyvalent.e
- Assistant.e. administratif.ve
- Assistant.e d'équipe
- Assistant.e. d'entreprise

### Public concerné :

Demandeur.euse d'emploi Jeune 16-29 ans Salarié e Individuel.le autre

# Objectifs de la formation :

● Connaître les fonctionnalités de Windows permettant d'assurer la gestion logicielle et matérielle d'un micro-ordinateur

# Contenu de la formation :

- Personnalisation de l'environnement de travail :
	- Présentation des options d'ergonomie, du panneau de configuration et des raccourcis clavier
	- Gestion du bureau et du menu « Démarrer »
- Sonorisation des commandes ● La gestion des documents :
	- - Gestion des fichiers et des dossiers
		- Repérage des différents lecteurs présents sur le micro-ordinateur
		- Compression de fichier
- La gestion des applications et périphériques :
	- Installation et désinstallation d'un programme
	- Installation, paramétrage et désinstallation d'un périphérique
- Outil Windows:
	- Le défragmenteur de disque
	- Le nettoyage
	- Le planificateur de tâches
	- La restauration du système
- Windows et sécurité :
	- Mots de passe Virus et antivirus
	- Spywares et malwares
	- Pare-feu

## Méthodes et outils pédagogiques :

- Apprentissage en formation accompagnée
- Outils pédagogiques spécialement conçus pour cette démarche individualisée, ponctués d'auto-évaluation et permettant de contrôler par étapes, l'atteinte des objectifs
- Alternance d'apports théoriques et de mise en application

#### Modalités d'enseignement :

Formation entièrement présentielle

## **GRETA PORTES NORMANDES**

Siège social : lycée Aristide Briand - 2, rue Pierre Sémard - 27031 Évreux cedex N° SIRET : 192 70016900027 - N° de déclaration d'activité : 28270198127 Document non contractuel, peut-être soumis à modification

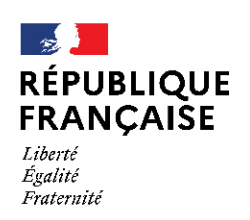

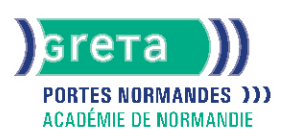

## Durée indicative en centre de formation :

14 heures

#### Pré-requis :

Utiliser régulièrement un ordinateur

#### Modalités d'admission :

Sur entretien

Niveau d'entrée : Obligatoire : information non communiquée

#### Niveau de sortie :

sans niveau spécifique

## Validations :

● Attestation de compétences

● Certification TOSA

# Financement :

CPF Financement individuel Plan de développement des compétences

Éligible au CPF Code CPF : 164617

Tarif de référence :

18 euros/heure

#### Lieu(x) de formation : EVREUX

Accès Handicapés : Conforme à la règlementation sur l'accessibilité des ERP.

## Renseignements et inscriptions

Nom du contact : Marina TECLES Téléphone : 02 32 38 81 70 Courriel : marine.tecles@ac-normandie.fr

# **GRETA PORTES NORMANDES**

Siège social : lycée Aristide Briand - 2, rue Pierre Sémard - 27031 Évreux cedex N° SIRET : 192 700169 00027 - N° de déclaration d'activité : 282701981 27 Document non contractuel, peut-être soumis à modification